## **Standard Smtp Error Codes 554 5.7.1**>>>CLICK HERE<<<

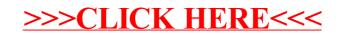